## Activating your *e*Share account

*e*Share is Edge Hill University's repository for teaching and learning materials. All students and staff of the University have an *e*Share account.

You need to activate your account so that your tutors can make certain resources available to you.

Here's how:

- Go to www.eshare.edgehill.ac.uk
- Choose **Login** and enter your username and password these are the same as you use for logging into the Go portal and the University network (your password will update automatically too).

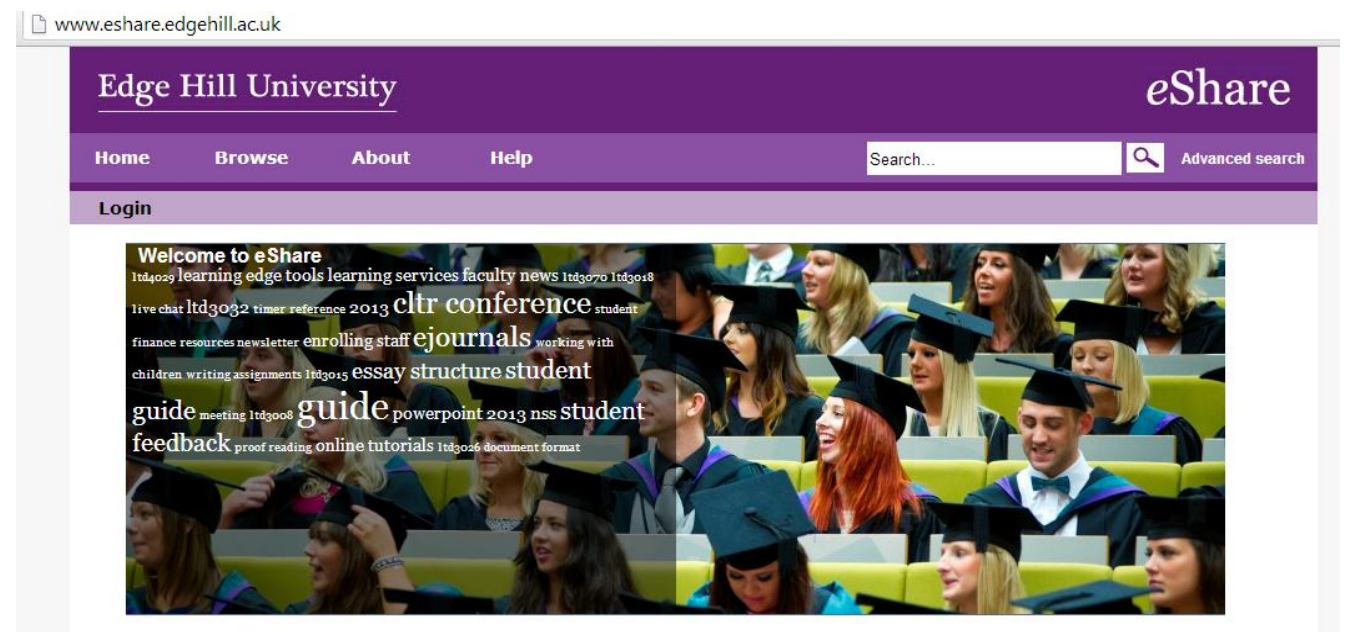

Latest additions